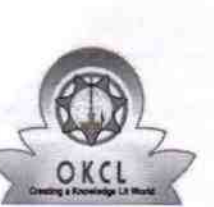

2208

## eVidyalaya Half Yearly Report

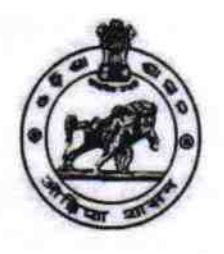

Department of School & Mass Education,<br>Govt. of Odisha

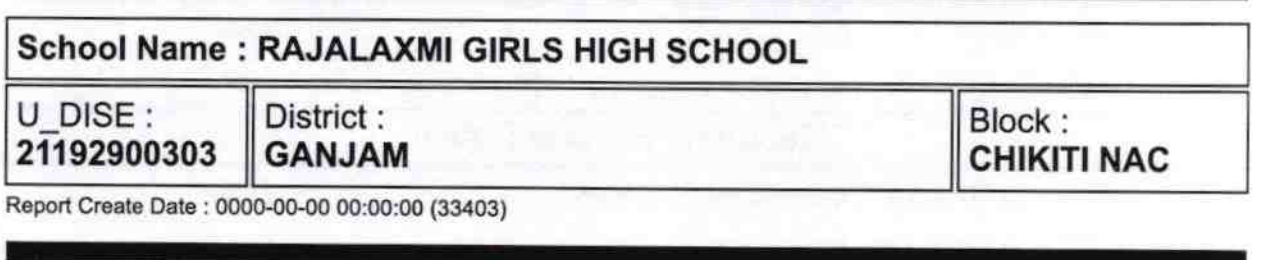

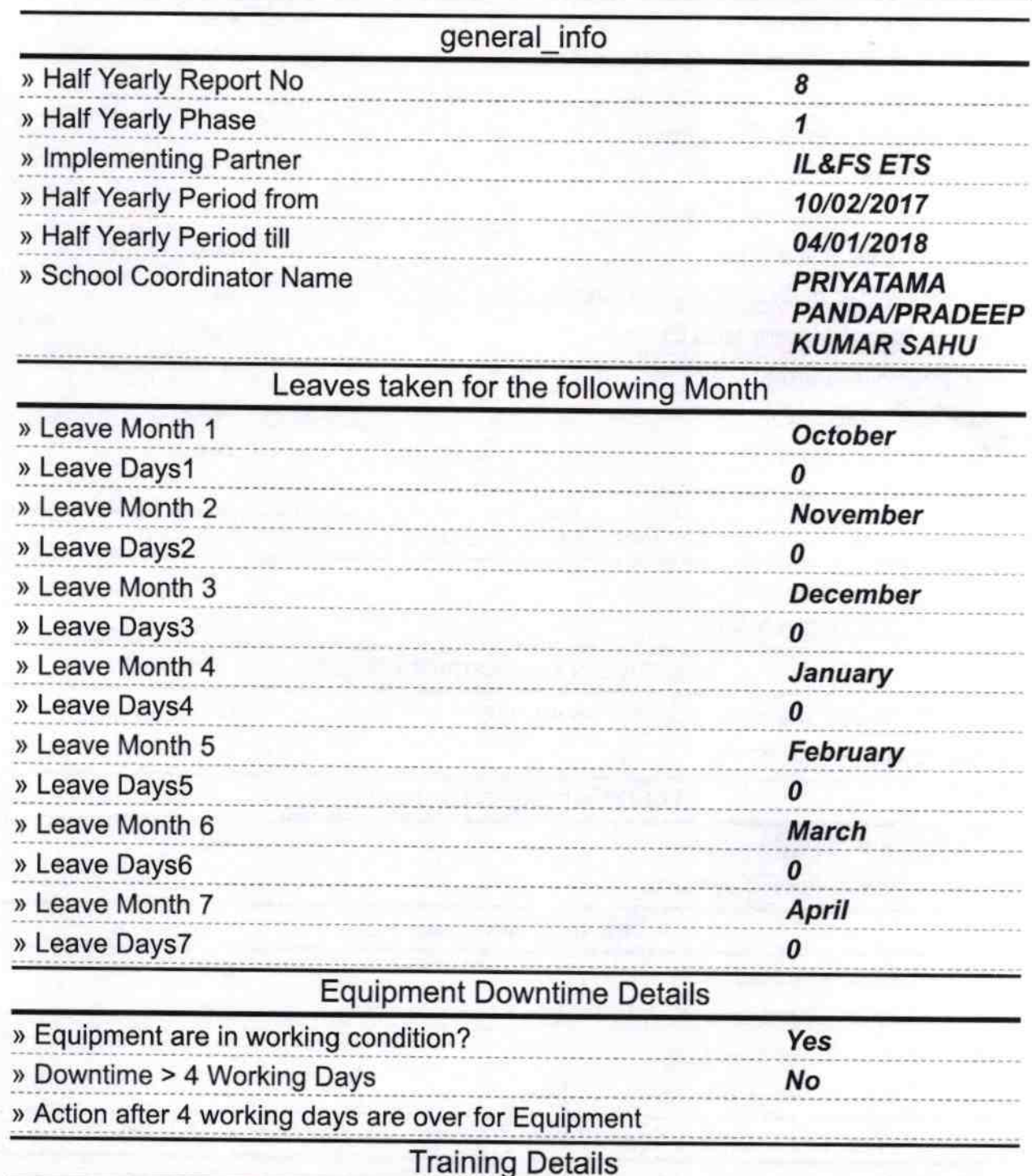

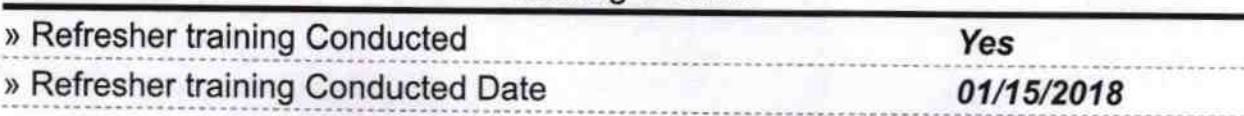

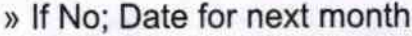

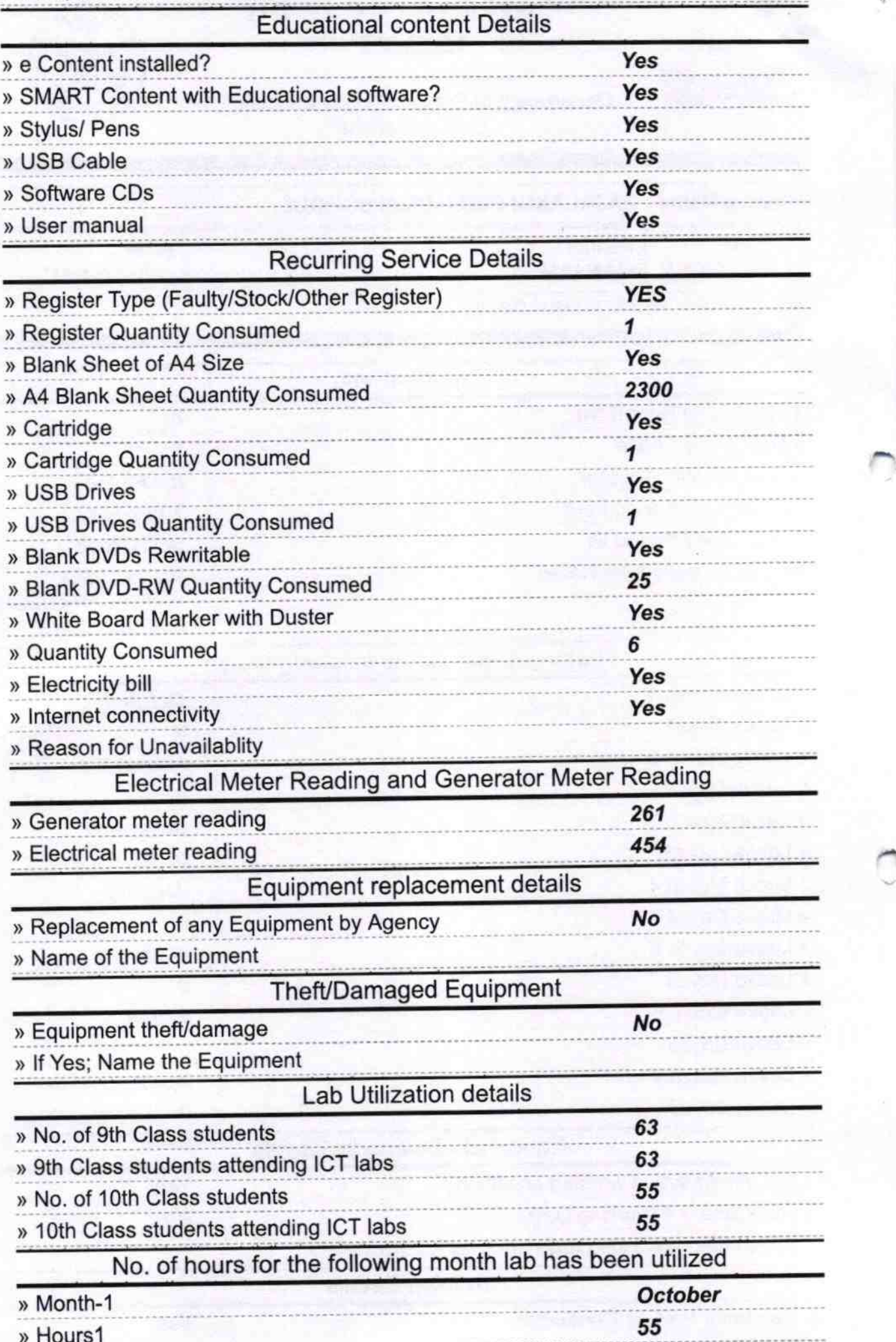

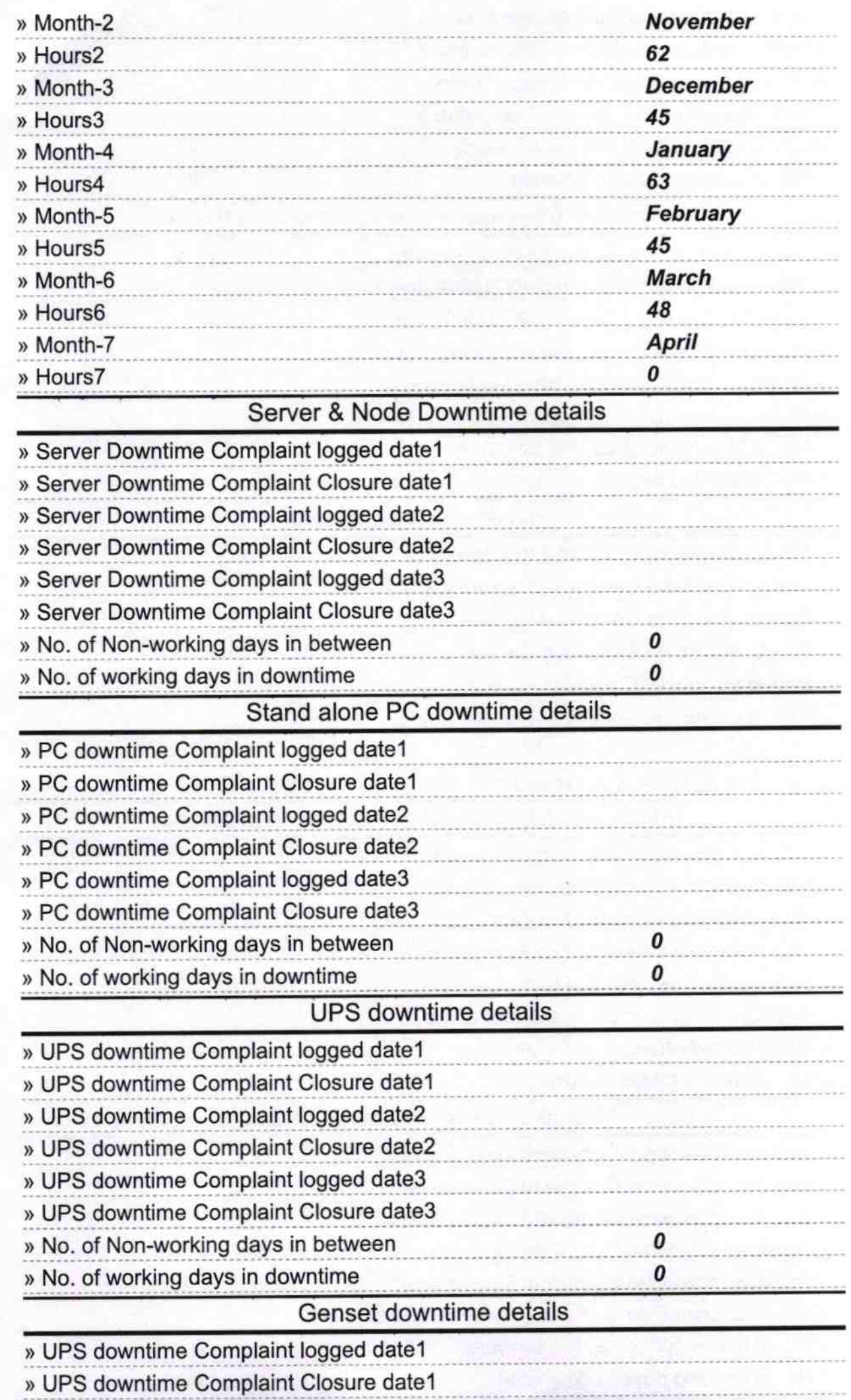

 $\curvearrowleft$ 

´

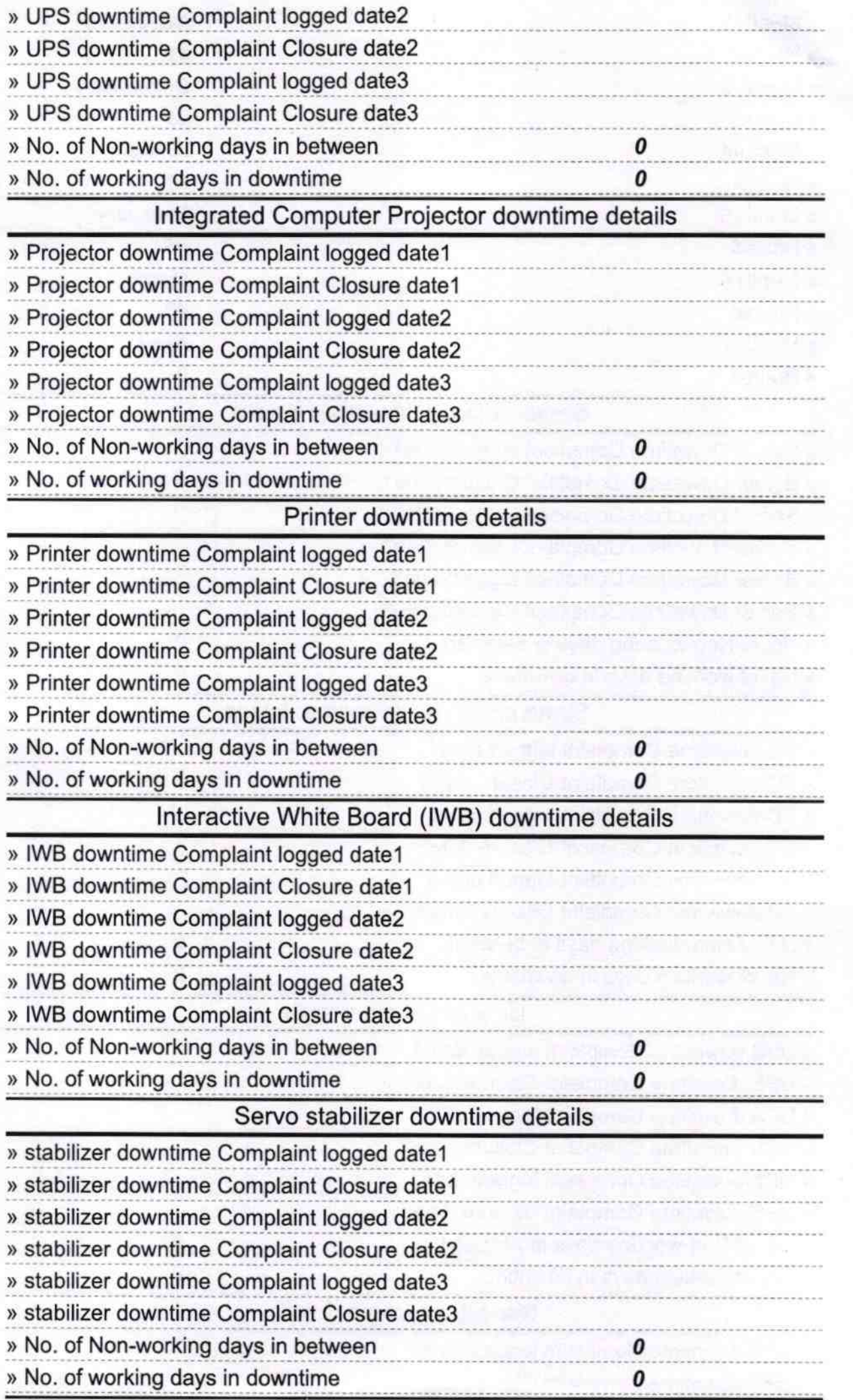

,へ

## Switch, Networking Components and other peripheral downtime details

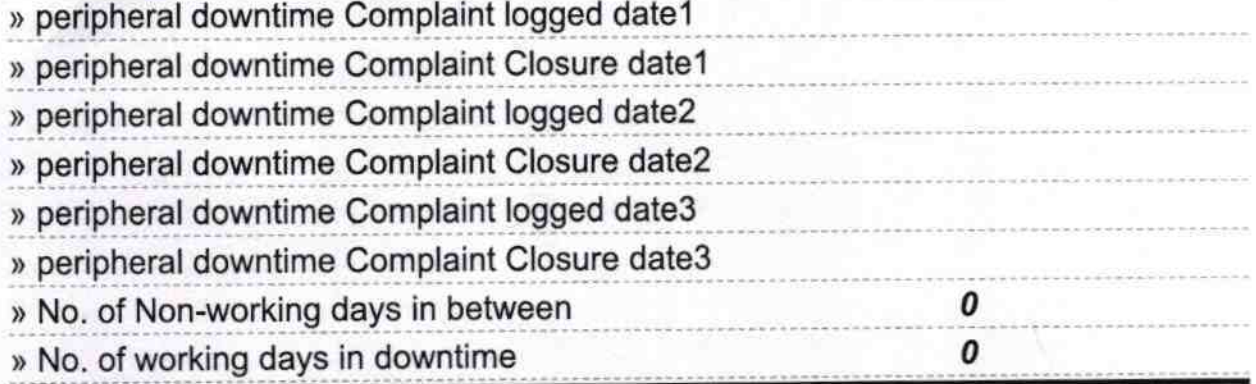

## Signature of Head Master/Mistress with Seal